#### **WIRTSCHAFTSWISSENSCHAFTLICHES PRÜFUNGSSEKRETARIAT**

FAKULTÄT FÜR EMPIRISCHE HUMANWISSENSCHAFTEN UND WIRTSCHAFTSWISSENSCHAFT DER UNIVERSITÄT DES SAARLANDES

**Von der/dem Studierenden auszufüllen** (Bitte leserlich und in Blockschrift):

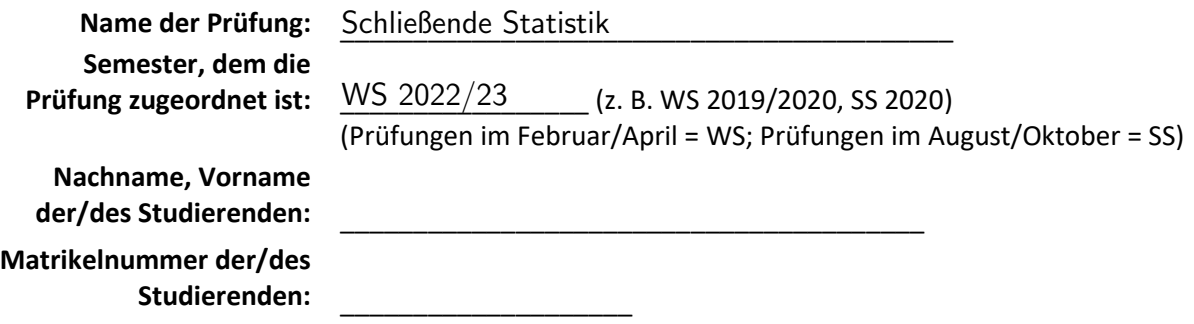

### **Erklärung**

Hiermit erkläre ich, dass mir die für diese Prüfung relevanten Zulassungsvoraussetzungen aus der für mich geltenden Prüfungsordnung bekannt sind.

Mir ist damit bewusst, dass diese Prüfungsleistung als nicht abgelegt zählt, wenn die hierfür vorgesehenen Zulassungsvoraussetzungen nicht erfüllt sind.

Mir ist bekannt, dass die Teilnahme an der Prüfung zudem die ordnungsgemäße Anmeldung zur Prüfung voraussetzt. Die Teilnahme bei versäumter Anmeldung hat die Ungültigkeit der Prüfung zur Folge.

Zudem ist mir bekannt, dass eine nicht bestandene Prüfung zweimal wiederholt werden kann. Die Wiederholung einer bestandenen Prüfung ist nicht zulässig.

Datum: **Datum: Datum: Datum: Datum: Datum: Datum: Datum: Datum: Datum: Datum: Datum: Datum: Datum: Datum: Datum: Datum: Datum: Datum: Datum: Datum: Datum: Datum: D** 

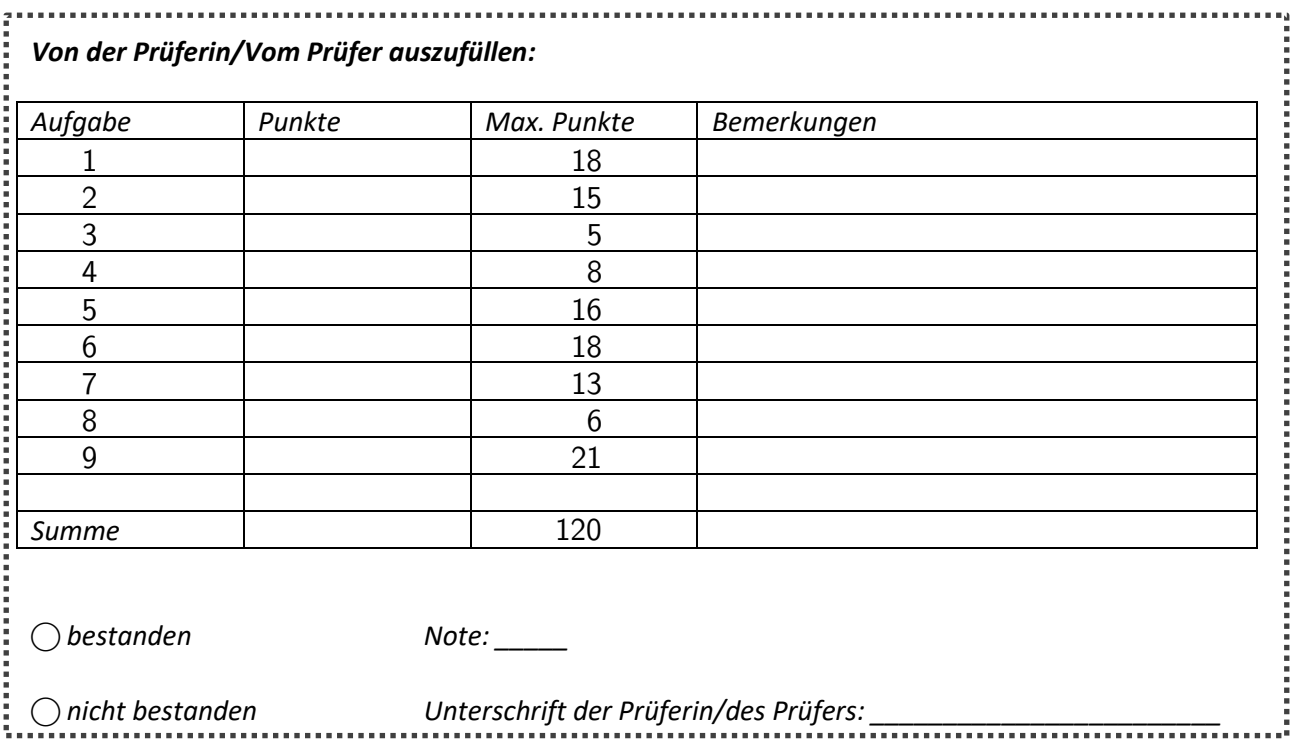

## Klausurheft zur

# BACHELOR-PRÜFUNG SCHLIESSENDE STATISTIK Wintersemester 2022/23

apl. Prof. Dr. Martin Becker

### Hinweise für die Klausurteilnehmer

- Die Klausur besteht aus insgesamt 9 Aufgaben. Prüfen Sie die Vollständigkeit Ihres Exemplares nach; spätere Reklamationen können nicht berücksichtigt werden.
- Es sind insgesamt 120 Punkte  $(= 18 + 15 + 5 + 8 + 16 + 18 + 13 + 6 + 21)$  erreichbar.
- Als Hilfsmittel sind zugelassen: Taschenrechner (auch mit Grafikfähigkeit), 2 selbsterstellte DIN-A4 Blätter bzw. 4 selbsterstellte (einseitige) DIN-A4 Seiten. Benötigte Tabellen zur Normal- und t-Verteilung finden Sie am Ende dieses Klausurheftes.
- Bei der Korrektur werden nur die Lösungen auf den Seiten 1–26 berücksichtigt. Das letzte Blatt (Tabellen zur Normal- und t-Verteilung) darf abgetrennt werden.
- Bei mehreren Lösungsvorschlägen muss die gültige Lösung eindeutig gekennzeichnet sein.
- Mit Ausnahme der Multiple-Choice-Aufgaben muss der Lösungsweg klar ersichtlich sein.
- Alle Punkte innerhalb von Zahlen sind stets Dezimalpunkte (und keine Tausenderpunkte).

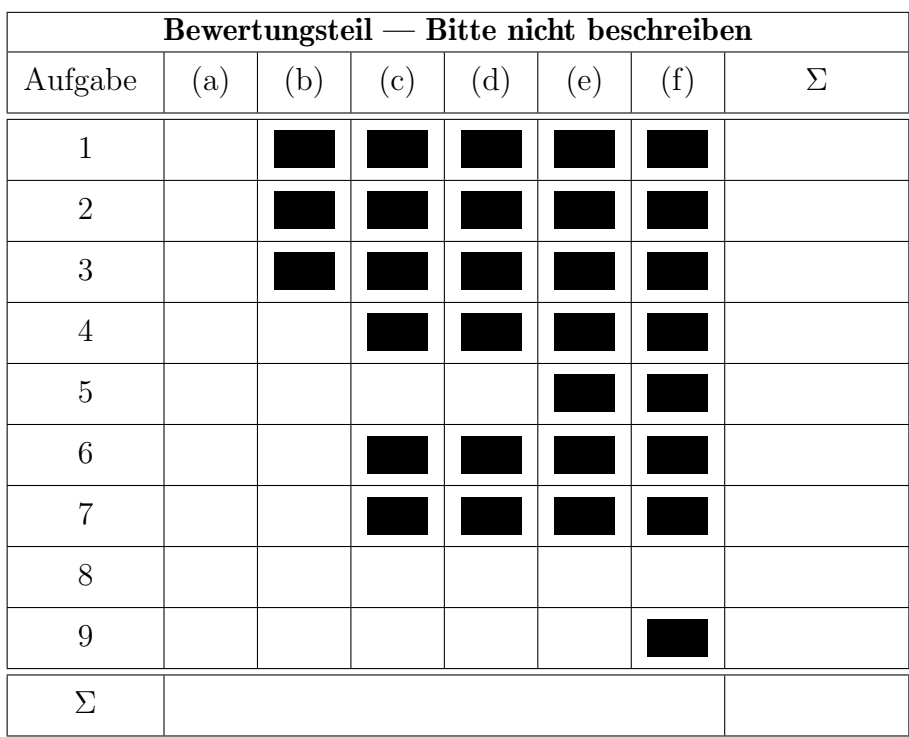

Markieren Sie jeweils mit einem Kreuz pro Aussage im betreffenden Kästchen, ob die unten stehenden Aussagen wahr oder falsch sind.

Richtige Antworten geben 2 Punkte, falsche Antworten und nicht bearbeitete Aussagen 0 Punkte (Aussagen mit zwei Kreuzen zählen als nicht bearbeitet!).

wahr falsch

- 1. Handelt es sich bei  $X_1, \ldots, X_n$  um die Zufallsvariablen aus einer einfachen Stichprobe, so sind  $X_1, \ldots, X_n$  stets normalverteilt.
- 2. Gilt  $\lim_{n\to\infty} \mathbb{E}[(\hat{\theta}_n \theta)^2] = 0$  für alle  $\theta \in \Theta$ , so ist die Folge von Schätzfunktion  $\widehat{\theta}_n$  effizient für  $\theta$ .
- 3. Zur Schätzung des Parameters  $\lambda > 0$  seien für  $n \in \mathbb{N}$  Schätzfunktionen  $T_n$  gegeben mit den Eigenschaften  $E(T_n) = \frac{n}{n+1}\lambda$  und  $\text{Var}(T_n) = \frac{3}{n} \lambda^2$  für alle  $n \in \mathbb{N}$ . Dann ist die Folge  $T_n$  von Schätzfunktionen für  $\lambda$  konsistent im quadratischen Mittel.
- 4. Ist die Nullhypothese  $H_0$  tatsächlich falsch, so wird man bei der Anwendung eines statistischen Tests zum Signifikanzniveau 0.10 mit einer Wahrscheinlichkeit von mindestens 90% eine Stichprobenrealisation erhalten, die zu einer Ablehnung von  $H_0$  führt.
- 5. Hat die Teststatistik  $t$  bei der Durchführung eines rechtsseitigen  $t$ -Tests für den Erwartungswert einer normalverteilten Zufallsvariablen bei unbekannter Varianz mit Stichprobenumfang n einen zugehörigen p-Wert von 0.06847, so gilt  $t \in [t_{n-1:0.90}, t_{n-1:0.95})$ .
- 6. Bei der Anwendung des zweiseitigen Gauß-Tests zum Signifikanzniveau  $\alpha$  sind die resultierenden p-Werte nach oben durch  $1 - \alpha$ beschränkt.
- 7. Zur Durchführung eines Mittelwertvergleichs auf Basis einer zweidimensional normalverteilten (verbundenen) Stichprobe mit einem t-Differenzentest liegen als Stichprobeninformation 11 Paare (mit jeweils zwei Beobachtungswerten) vor. Dann ist zur Konstruktion des kritischen Bereichs eine t-Verteilung mit 10 Freiheitsgraden zu verwenden.
- 8. Ist laut Ergebnis eines Chi-Quadrat-Unabhängigkeitstests von einer stochastischen Abhängigkeit der untersuchten Zufallsvariablen auszugehen, obwohl diese tatsächlich stochastisch unabhängig sind, so handelt es sich um einen Fehler 2. Art.
- 9. Sind die Voraussetzungen zur exakten Anwendung der einfachen Varianzanalyse erfüllt, so unterscheiden sich die Verteilungen in den einzelnen Gruppen bzw. Faktorstufen höchstens in der Lage.

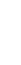

1

#### Aufgabe 2 (15 Punkte)

Markieren Sie jeweils die korrekte Antwort mit einem Kreuz im betreffenden Kästchen. Es ist jeweils genau ein Kreuz korrekt.

Richtige Antworten geben 3 Punkte, falsche Antworten und nicht bearbeitete Aufgabenteile 0 Punkte (Aufgabenteile mit mehr als einem Kreuz zählen als nicht bearbeitet!).

- 1. Beim zweiseitigen t-Test fur den Mittelwert normalverteilter Zufallsvariablen bei un- ¨ bekannter Varianz führt ein beobachteter Abstand des Stichprobenmittelwerts  $\bar{x}$  zum "Sollwert"  $\mu_0$  umso eher zur Ablehnung von  $H_0$ , je
	- (a) geringer die Streuung s der Stichprobe und je geringer das Signifikanzniveau  $\alpha$  ist.
	- (b) größer die Streuung s der Stichprobe und je geringer das Signifikanzniveau  $\alpha$  ist.
	- (c) geringer die Streuung s der Stichprobe und je größer das Signifikanzniveau  $\alpha$  ist.
	- (d) größer die Streuung s der Stichprobe und je größer das Signifikanzniveau  $\alpha$  ist.
- 2. Sei  $X_1, \ldots, X_{30}$  eine einfache Stichprobe zu einer  $N(\mu, \sigma^2)$ -verteilten Zufallsvariablen Y mit unbekannten Parametern  $\mu$  und  $\sigma^2$ . Auf der Grundlage einer Stichprobenrealisation zu dieser einfachen Stichprobe vom Umfang  $n = 30$  soll

$$
H_0: \mu \ge \mu_0 = 20
$$
 gegen  $H_1: \mu < \mu_0 = 20$ 

mit einem t-Test getestet werden. Als realisierte Teststatistik erhält man  $t = -1.73$ . Markieren Sie die Abbildung, welche den p-Wert in der beschriebenen Situation korrekt als Inhalt der schraffierten Fläche unter der Dichtefunktion der Verteilung der Teststatistik unter  $H_0$  (für  $\mu = \mu_0$ ) darstellt.

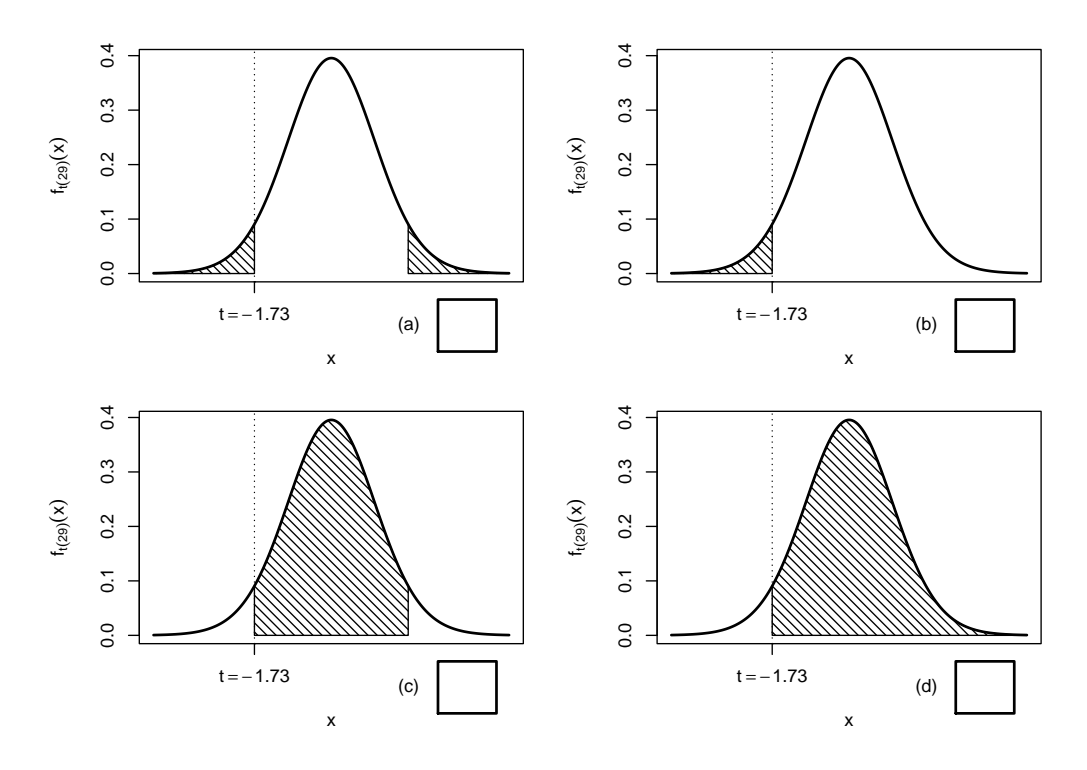

3. Es sei  $X_1, \ldots, X_{25}$  eine einfache Stichprobe vom Umfang 25 zu Y mit Y ∼  $N(38, 4^2)$ . Dann gilt für die Teststatistik  $N = \frac{X - \mu_0}{X}$  $\overline{Q}$ √  $\overline{n}$  des Gauß-Tests für den Mittelwert einer normalverteilten Zufallsvariablen mit bekannter Varianz zur Nullhypothese  $H_0$ :  $\mu = 40$ :

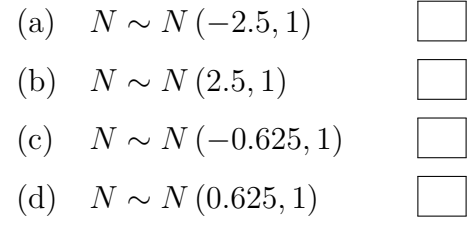

- 4. Auf Grundlage einer einfachen Stichprobe  $X_1, \ldots, X_n$  vom Umfang n zu einer Zufallsvariablen Y, von der man lediglich weiß, dass sie normalverteilt ist, soll mit einem Signifikanztest überprüft werden, ob Var $(Y) \neq 5^2$  gilt. Zur Untersuchung dieser Fragestellung ist geeignet:
	- (a) Der F-Test zum Varianzvergleich
	- (b) Der  $\chi^2$ -Test für die Varianz bei unbekanntem Erwartungswert
	- (c) Die einfache Varianzanalyse
	- (d) Keines der in der Vorlesung besprochenen Verfahren
- 5. Auf der Grundlage einer einfachen Stichprobe  $X_1, \ldots, X_{25}$  vom Umfang  $n = 25$  zu einer  $N(\mu, 8^2)$ -verteilten Zufallsvariablen wird ein Gauß-Test zur Überprüfung der Hypothesen

$$
H_0: \mu \le 100 \qquad \text{gegen} \qquad H_1: \mu > 100
$$

bei einem Signifikanzniveau von  $\alpha = 0.1$  betrachtet.

Markieren Sie die Abbildung, welche die Gütefunktion des oben genannten Tests korrekt darstellt.

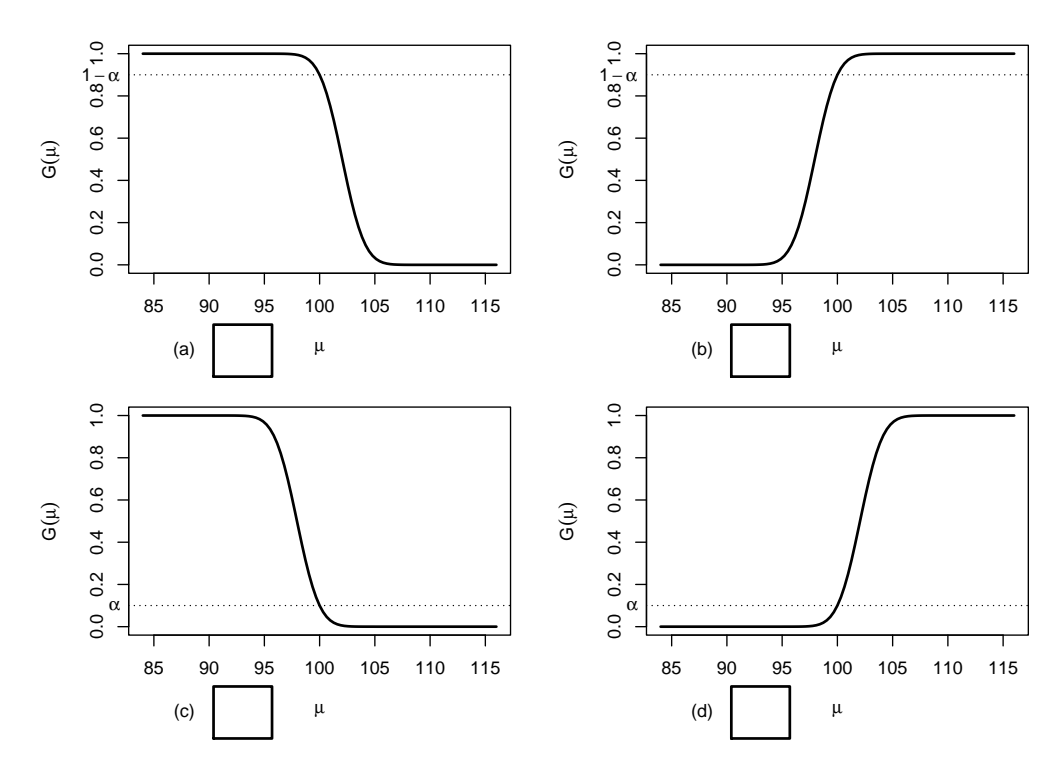

# Aufgabe 3 (5 Punkte)

Für  $0 < p < 1$  sei  $Y \sim \text{Geom}(p)$ , es gilt also insbesondere  $E(Y) = \frac{1-p}{p}$  sowie  $\text{Var}(Y) = \frac{1-p}{p^2}$ .  $X_1, \ldots, X_n$  sei für  $n \in \mathbb{N}$  eine einfache Stichprobe vom Umfang n zu Y. Untersuchen Sie, ob die Schätzfunktionen

$$
T_n(X_1, ..., X_n) := \frac{1}{2n} \sum_{i=1}^n (X_i^2 + X_i)
$$

erwartungstreu für die Varianz von  $Y$  sind.

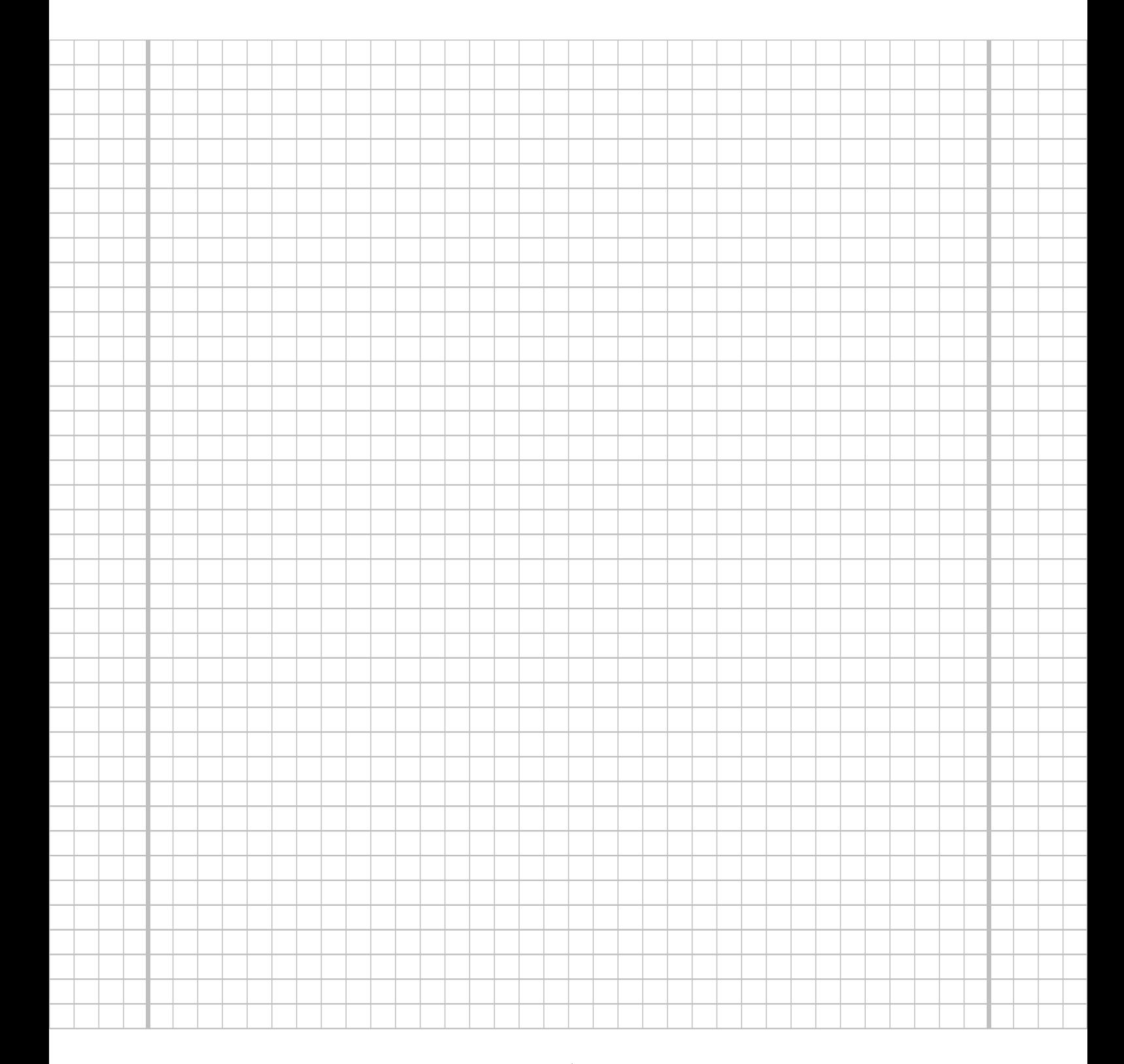

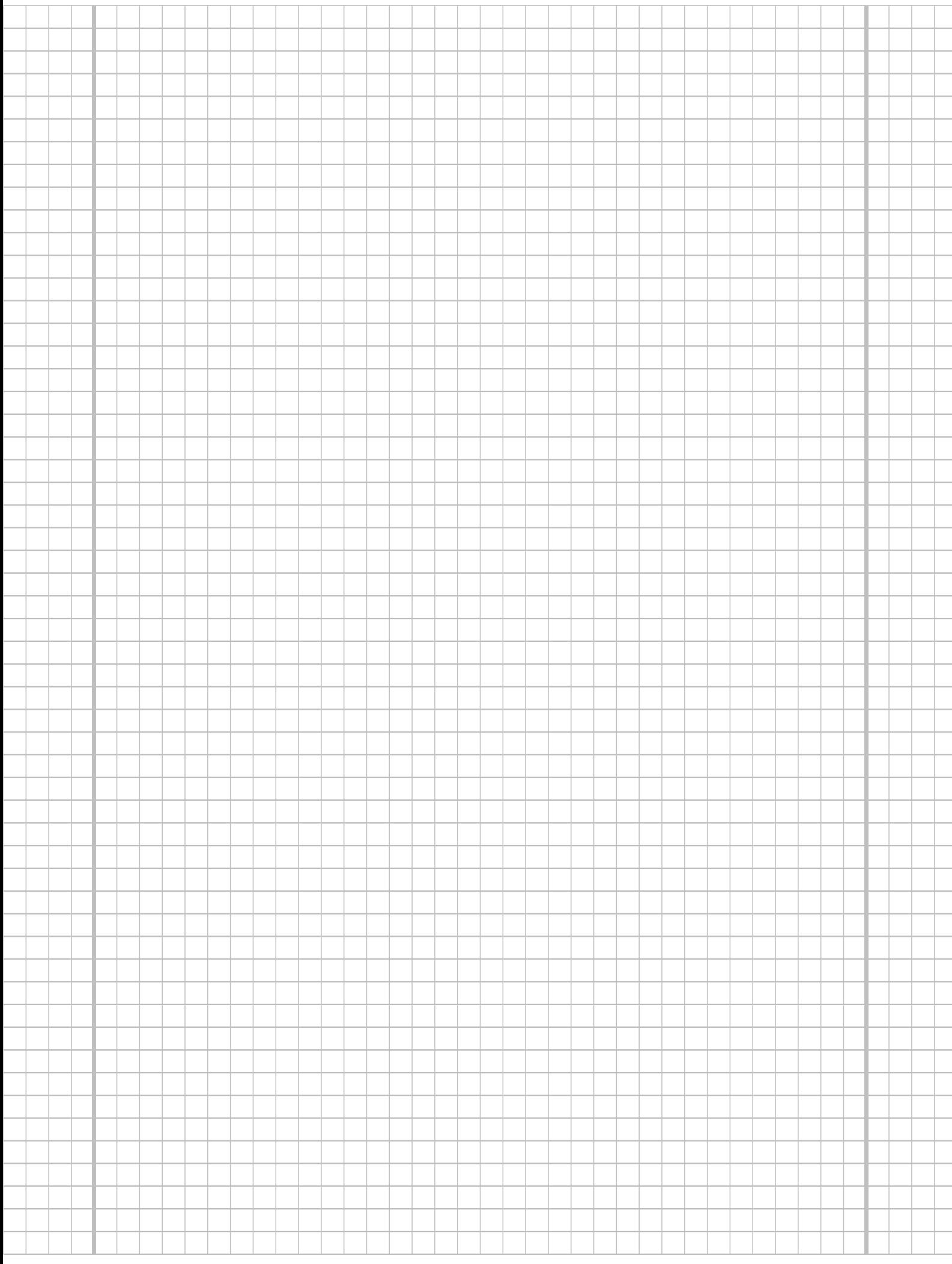

# **Aufgabe 4**  $(6 + 2 = 8 \text{ Punkte})$

Die Verteilung einer Zufallsvariablen  $Y$  sei in Abhängigkeit des unbekannten Parameters  $a > 0$  durch die folgende Dichtefunktion gegeben:

$$
f_Y(y|a) = \begin{cases} \frac{a^3}{2} \cdot (y-2)^2 \cdot e^{-a \cdot (y-2)} & \text{für } y > 2 \\ 0 & \text{sonst} \end{cases}
$$

Der Parameter a soll auf Grundlage einer einfachen Stichprobe  $X_1, \ldots, X_n$  vom Umfang  $n$  geschätzt werden.

- (a) Bestimmen Sie den Schätzer  $\hat{a}_{ML}$  nach der Maximum-Likelihood-Methode.
- (b) Man kann zeigen, dass  $E(Y) = \frac{3}{5}$  $\frac{a}{a} + 2$  gilt. Bestimmen Sie damit den Schätzer  $\widehat{a}_{MM}$ nach der Methode der Momente.

Hinweise:

- Beachten Sie, dass Sie Teil (b) auch ohne die Bearbeitung von Teil (a) lösen können.
- Falls sich der ML-Schätzer als lokale Extremstelle einer differenzierbaren Funktion bestimmen lässt, muss nicht überprüft werden  $(z.B. \text{ mit Hilfe der } 2. \text{ Abletung})$ , ob tatsächlich eine Maximalstelle vorliegt.

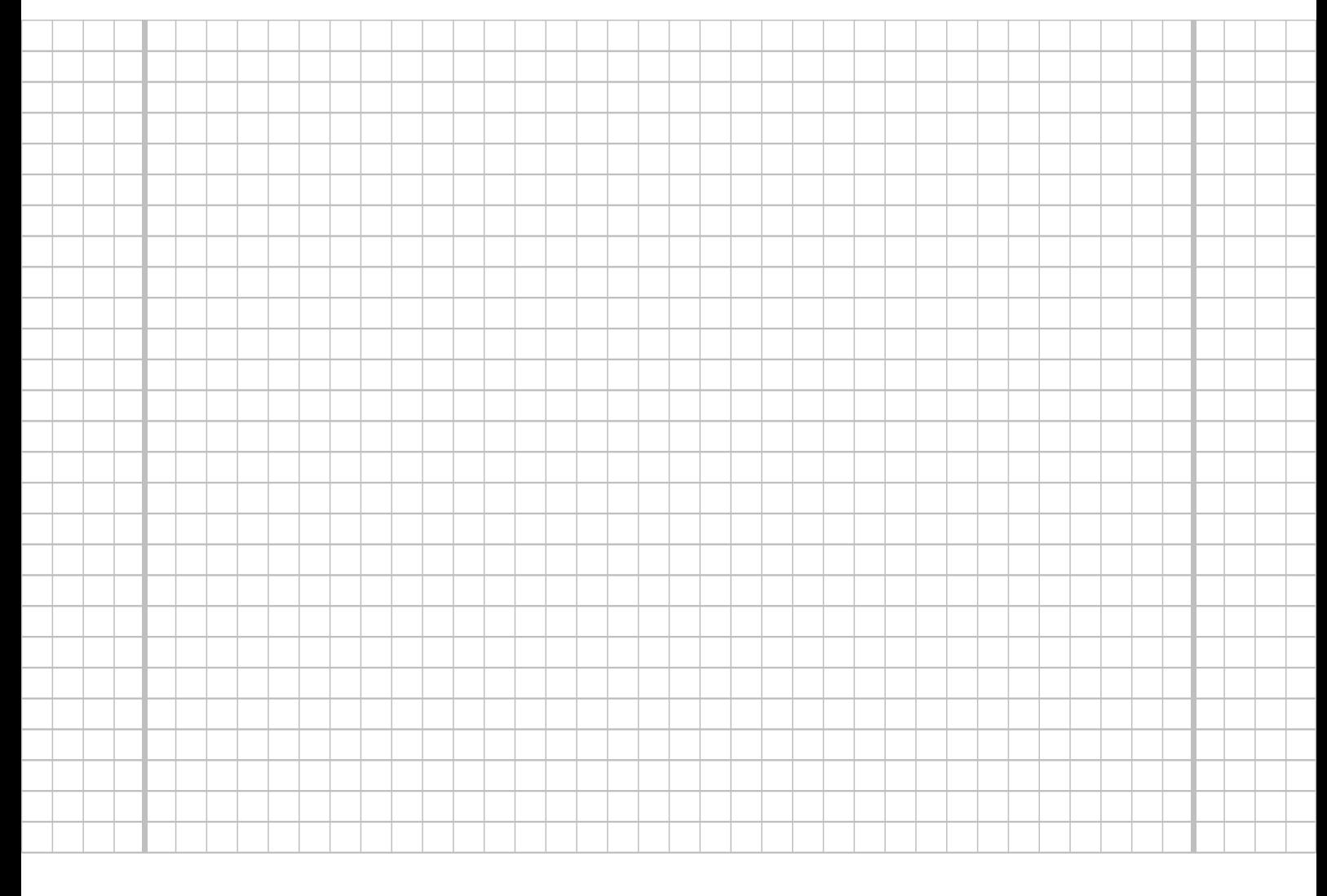

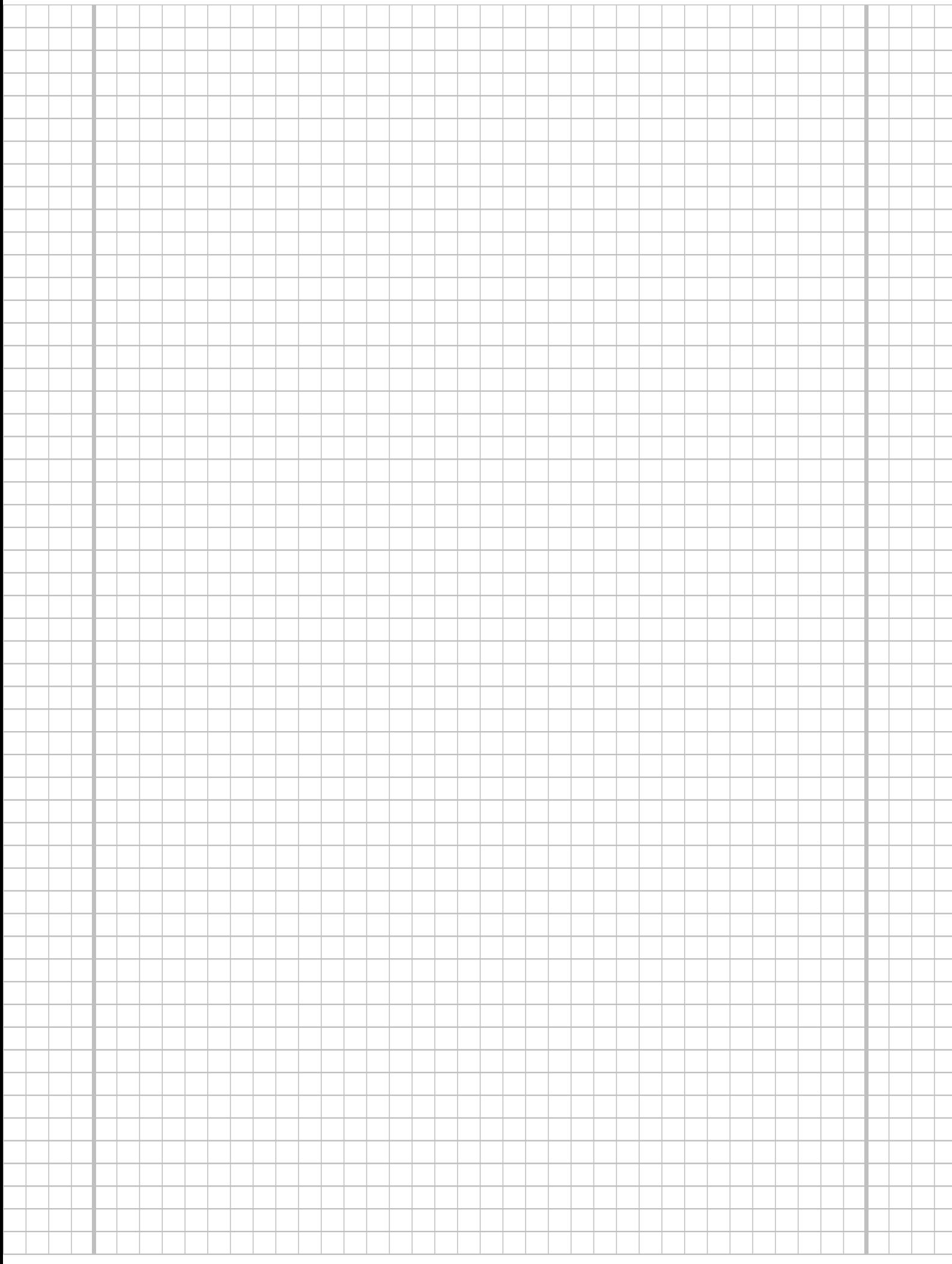

### **Aufgabe 5**  $(7 + 2 + 4 + 3 = 16$  Punkte)

Bei der Abfüllung von Zahnpasta weiß der Hersteller aus Erfahrung, dass die verwendete Maschine eine Standardabweichung von  $1.2[m]$  für die abgefüllte Menge hat. Nach einer Inventur hat der Hersteller den Verdacht, dass die Maschine im Mittel weniger als die auf dem Produkt ausgezeichneten  $75[m]$  in die Tuben einfüllt. Dies soll mit einem statistischen Test überprüft werden. Hierzu werden der Produktion 16 Tuben entnommen, deren gemessene Füllmengen  $x_1, \ldots, x_{16}$  als Realisation einer einfachen Stichprobe vom Umfang 16 zur annahmegemäß  $N(\mu, 1.2^2[ml^2])$ -verteilten Abfüllmenge betrachtet werden können. Als Stichprobenmittelwert ergibt sich dabei

$$
\overline{x} = \frac{1}{16} \sum_{i=1}^{16} x_i = 74.3404 [ml] .
$$

- (a) Testen Sie zum Signifikanzniveau  $\alpha = 0.05$ , ob der Verdacht der Herstellerfirma bestätigt werden kann. Fassen Sie das Ergebnis des Tests in einem Antwortsatz zusammen.
- (b) Berechnen Sie den *p*-Wert zum Test aus Teil (a). Wie wäre die Entscheidung zum Test aus Teil (a) bei einem Signifikanzniveau von  $\alpha = 0.01$  ausgefallen?
- (c) Wie groß ist die Wahrscheinlichkeit, bei der Ziehung einer Stichprobe und der anschließenden Durchfuhrung des Tests aus Teil (a) eine Testentscheidung zu Gunsten ¨ der Nullhypothese zu erhalten, falls die tatsächliche mittlere Abfüllmenge  $74.25[ml]$ beträgt?
- (d) Erläutern Sie kurz wahlweise mit Hilfe der Gütefunktion oder der Verteilung der Teststatistik in Abhängigkeit von  $\mu$  –, warum die Fehlerwahrscheinlichkeit 1. Art mit wachsendem  $\mu$  fällt.

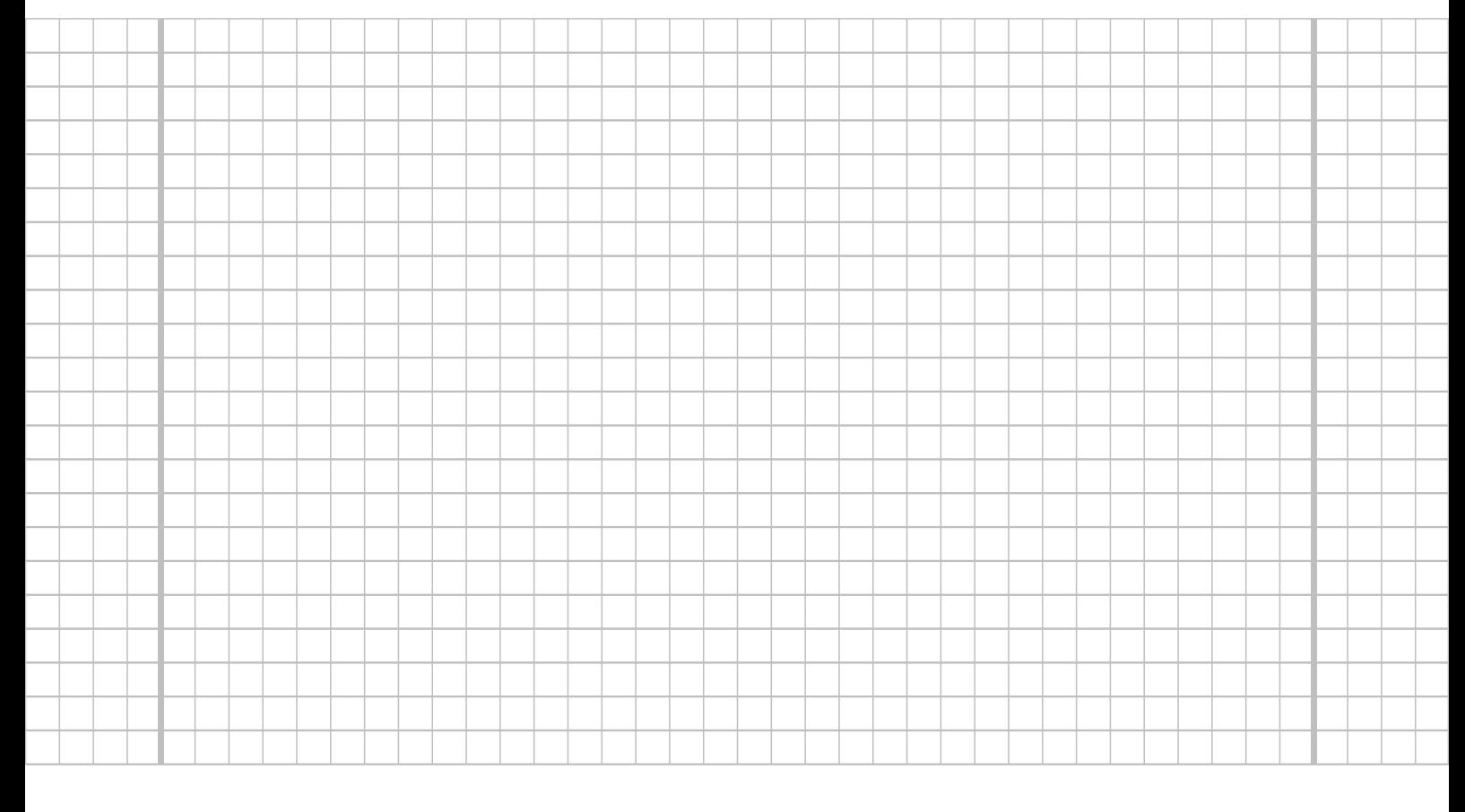

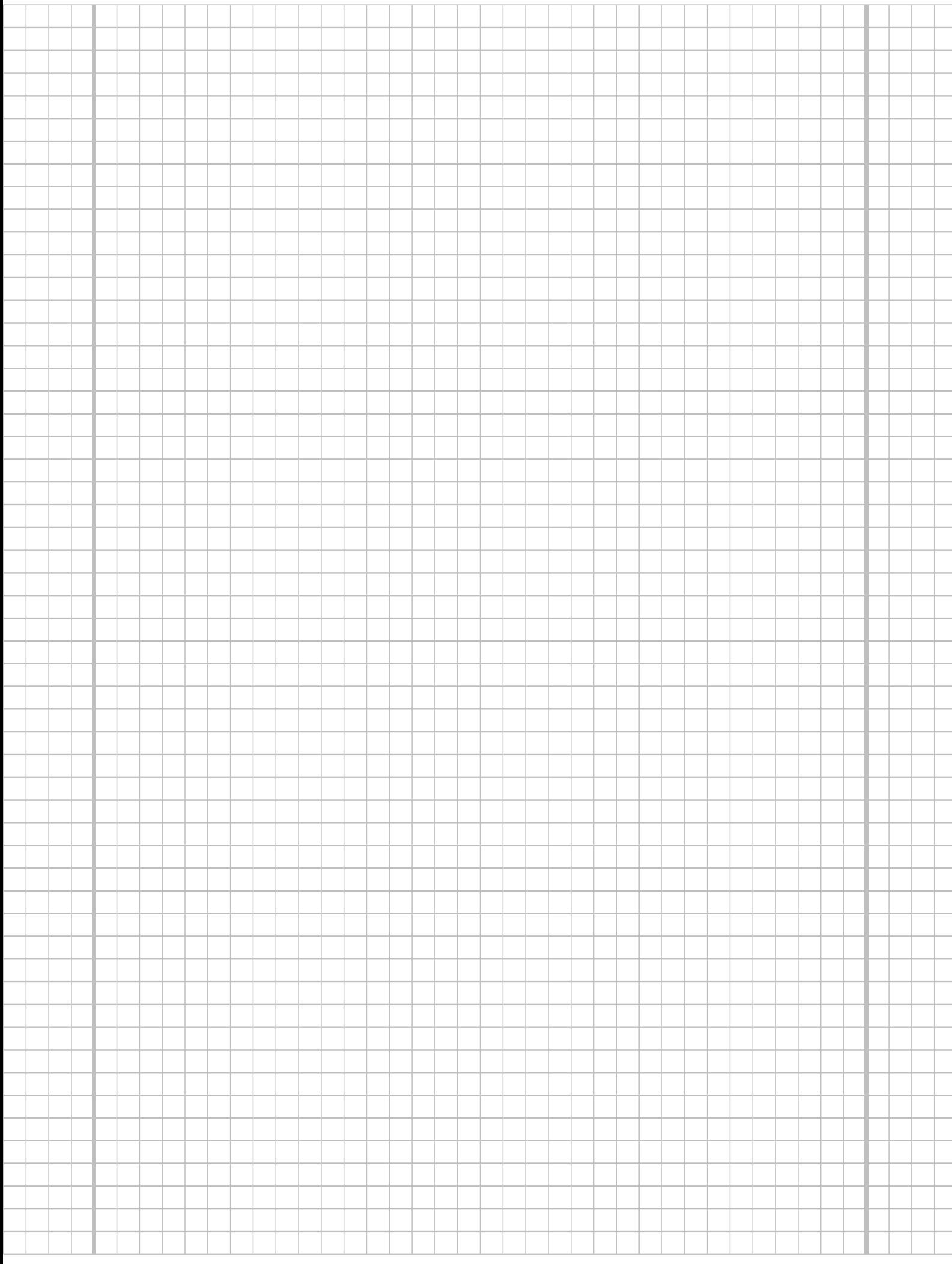

![](_page_11_Figure_0.jpeg)

![](_page_12_Picture_4.jpeg)

#### **Aufgabe 6**  $(10 + 8 = 18 \text{ Punkte})$

Zur Überprüfung, ob ein mit einer höheren Reißfestigkeit beworbenes Seilfabrikat ("Typ $P_{\text{in}}$  teter als hielen seiner date  $B^{(4)}$  tatsächlich im Mittel eine höhere Reißfestigkeit besitzt als das bisher verwendete Fabrikat ("Typ  $A^{\mu}$ ), soll ein statistischer Test auf Basis von exemplarisch durchgeführten  $R_{\text{electro}}$ Belastbarkeitsprüfungen durchgeführt werden. Hierbei soll davon ausgegangen werden, dass die Reißfestigkeiten der Seilfabrikate (gemessen in [kg])  $Y^A$  (zu Typ A) bzw.  $Y^B$  (zu Typ $B)$ jeweils normalverteilt seien mit unbekannten Erwartungswerten  $\mu_A$ bzw.  $\mu_B$  und unbekannten Varianzen  $\sigma_A^2$  bzw.  $\sigma_B^2$ . Es soll überprüft werden, ob Seile des Typs B im Mittel eine höhere Reißfestigkeit als solche des Typs  $A$  besitzen.

Aus einer Belastbarkeitsprüfung mit  $n_A = 12$  Seilen des Typs A sowie  $n_B = 14$  Seilen des Typs B erhielt man Realisationen jeweils voneinander unabhängiger einfacher Stichproben  $X_1^A, \ldots, X_{12}^A$  zu  $Y_{\text{--}}^A$ sowie  $X_1^B, \ldots, X_{14}^B$  zu  $Y^B$  und hieraus die zugehörigen Mittelwerte  $\overline{x^A} = 260.67$  bzw.  $\overline{x^B} = 274.71$  sowie die Stichprobenvarianzen  $s^2_{Y^A} = 158.24$  bzw.  $s^2_{Y^B} =$ 81.45.

- (a) Testen Sie unter der Annahme  $\sigma_A^2 = \sigma_B^2$  zum Signifikanzniveau  $\alpha = 0.05$  die Hypothese, dass Seile des Typs  $B$  im Mittel eine höhere Reißfestigkeit als solche des Typs A besitzen. Fassen Sie das Ergebnis des Tests in einem Antwortsatz zusammen.
- (b) Uberprüfen Sie mit einem geeigneten Test zum Signifikanzniveau  $\alpha = 0.10$ , ob die in Teil (a) getroffene Annahme der Varianzgleichheit auf Grundlage der vorhandenen Stichprobeninformation verworfen werden muss. Fassen Sie das Ergebnis des Tests in einem Antwortsatz zusammen.

Hinweis: Verwenden Sie für Teil  $(b)$  den folgenden Tabellenausschnitt mit 0.95-Quantilen von  $F(m, n)$ -Verteilungen sowie ggf. die Rechenregel  $F_{m,n;p} = \frac{1}{F_{m,m}}$  $\frac{1}{F_{n,m;1-p}}$ .

| 11<br>$n \setminus m$                                                                  | 12                                                 | 13                                                 | 14                                                 | 15                                                 | 16                                                 | 17                                                 | 18                                                 | 19                                                 | 20                                                 |
|----------------------------------------------------------------------------------------|----------------------------------------------------|----------------------------------------------------|----------------------------------------------------|----------------------------------------------------|----------------------------------------------------|----------------------------------------------------|----------------------------------------------------|----------------------------------------------------|----------------------------------------------------|
| 2.818<br>11<br>12<br>2.717<br>13<br>2.635<br>2.565<br>14                               | 2.788<br>2.687<br>2.604<br>2.534                   | 2.761<br>2.660<br>2.577<br>2.507                   | 2.739<br>2.637<br>2.554<br>2.484                   | 2.719<br>2.617<br>2.533<br>2.463                   | 2.701<br>2.599<br>2.515<br>2.445                   | 2.685<br>2.583<br>2.499<br>2.428                   | 2.671<br>2.568<br>2.484<br>2.413                   | 2.658<br>2.555<br>2.471<br>2.400                   | 2.646<br>2.544<br>2.459<br>2.388                   |
| 15<br>2.507<br>16<br>2.456<br>17<br>2.413<br>18<br>2.374<br>19<br>2.340<br>20<br>2.310 | 2.475<br>2.425<br>2.381<br>2.342<br>2.308<br>2.278 | 2.448<br>2.397<br>2.353<br>2.314<br>2.280<br>2.250 | 2.424<br>2.373<br>2.329<br>2.290<br>2.256<br>2.225 | 2.403<br>2.352<br>2.308<br>2.269<br>2.234<br>2.203 | 2.385<br>2.333<br>2.289<br>2.250<br>2.215<br>2.184 | 2.368<br>2.317<br>2.272<br>2.233<br>2.198<br>2.167 | 2.353<br>2.302<br>2.257<br>2.217<br>2.182<br>2.151 | 2.340<br>2.288<br>2.243<br>2.203<br>2.168<br>2.137 | 2.328<br>2.276<br>2.230<br>2.191<br>2.155<br>2.124 |

![](_page_13_Figure_7.jpeg)

![](_page_14_Figure_0.jpeg)

![](_page_15_Figure_0.jpeg)

![](_page_16_Figure_0.jpeg)

## **Aufgabe 7**  $(11 + 2 = 13$  Punkte)

Ein Rollenspieler hat mit Hilfe eines 3D-Druckers ein Exemplar eines 5-seitigen Wurfels ¨ hergestellt und möchte überprüfen, ob etwas dagegen spricht, dass es sich hierbei um einen fairen Wurfel handelt, bei dem alle 5 Punktzahlen mit der gleichen Wahrscheinlichkeit ¨ auftreten.

Probeweise hat er hierzu 100 Würfe mit dem Würfel durchgeführt, dabei haben sich die folgenden (absoluten) Häufigkeiten für die jeweiligen Punktzahlen ergeben:

![](_page_17_Picture_217.jpeg)

- (a) Prüfen Sie mit Hilfe eines geeigneten statistischen Tests unter der üblichen (und plausiblen) Unabhängigkeitsannahme für wiederholtes Werfen eines Würfels, ob Zweifel an der Fairness des Würfels angebracht sind. Legen Sie hierzu ein Signifikanzniveau von  $\alpha = 0.05$  zugrunde.
- (b) Welcher Stichprobenumfang ist für den oben angewendeten Test mindestens erforderlich, um die typischerweise verwendete Bedingung zur Angemessenheit der Näherung der Verteilung der Teststatistik unter  $H_0$  zu erfüllen?

Hinweis: Verwenden Sie den folgenden Tabellenausschnitt mit p-Quantilen von  $\chi^2(n)$ -Verteilungen:

| $n\backslash p$ | 0.01  | 0.025 | 0.05  | 0.50  | 0.90   | 0.95   | 0.975  | 0.99   |
|-----------------|-------|-------|-------|-------|--------|--------|--------|--------|
| 1               | 0.000 | 0.001 | 0.004 | 0.455 | 2.706  | 3.841  | 5.024  | 6.635  |
| $\overline{2}$  | 0.020 | 0.051 | 0.103 | 1.386 | 4.605  | 5.991  | 7.378  | 9.210  |
| 3               | 0.115 | 0.216 | 0.352 | 2.366 | 6.251  | 7.815  | 9.348  | 11.345 |
| 4               | 0.297 | 0.484 | 0.711 | 3.357 | 7.779  | 9.488  | 11.143 | 13.277 |
| 5               | 0.554 | 0.831 | 1.145 | 4.351 | 9.236  | 11.070 | 12.833 | 15.086 |
|                 |       |       |       |       |        |        |        |        |
| 6               | 0.872 | 1.237 | 1.635 | 5.348 | 10.645 | 12.592 | 14.449 | 16.812 |
| 7               | 1.239 | 1.690 | 2.167 | 6.346 | 12.017 | 14.067 | 16.013 | 18.475 |
| 8               | 1.646 | 2.180 | 2.733 | 7.344 | 13.362 | 15.507 | 17.535 | 20.090 |
| 9               | 2.088 | 2.700 | 3.325 | 8.343 | 14.684 | 16.919 | 19.023 | 21.666 |
| 10              | 2.558 | 3.247 | 3.940 | 9.342 | 15.987 | 18.307 | 20.483 | 23.209 |
|                 |       |       |       |       |        |        |        |        |

![](_page_17_Figure_8.jpeg)

![](_page_18_Figure_0.jpeg)

![](_page_19_Figure_0.jpeg)

![](_page_20_Figure_0.jpeg)

**Aufgabe 8**  $(1 + 1 + 1 + 1 + 1 + 1 = 6$  Punkte)

Zur Erklärung des Heizölpreises je Liter  $y_i$  (in Eurocent) durch den Rohölpreis (UK Brent) je Barrel  $x_i$  (in USD) unterstellt man die Gültigkeit eines Zusammenhangs im Sinne des folgenden linearen Modells:

$$
y_i = \beta_1 + \beta_2 x_i + u_i
$$
 mit  $u_i \stackrel{\text{iid}}{\sim} N(0, \sigma^2), i \in \{1, ..., n\}$ 

Aus vorliegenden monatlichen Durchschnittspreisen von Dezember 2021 bis November 2022 wurde das lineare Modell mit der Statistik-Software R wie folgt geschätzt:

```
Call:
lm(formula = y \sim x)Residuals:
   Min 1Q Median 3Q Max
-32.470 -15.595 -3.176 15.372 33.796
Coefficients:
          Estimate Std. Error t value Pr(>|t|)
(Intercept) 19.9396 49.6729 0.401 0.6966
x 1.0909 0.4911 2.221 0.0506 .
---
Signif. codes: 0 '***' 0.001 '**' 0.01 '*' 0.05 '.' 0.1 ' ' 1
Residual standard error: 23.22 on 10 degrees of freedom
Multiple R-squared: 0.3304, Adjusted R-squared: 0.2634
F-statistic: 4.934 on 1 and 10 DF, p-value: 0.05059
```
- (a) Geben Sie die realisierten Kleinst-Quadrate-Schätzwerte für  $\beta_1$  und  $\beta_2$  an.
- (b) Geben Sie den realisierten Schätzwert für  $\sigma^2$  an.
- (c) Welcher Anteil der Gesamtvarianz des Heiz¨olpreises je Liter wird durch das lineare Modell erklärt?
- (d) Entscheiden Sie mit Hilfe des zugehörigen p-Werts zum Signifikanzniveau  $\alpha = 0.10$ , ob  $\beta_1$  signifikant von Null verschieden ist.
- (e) Entscheiden Sie mit Hilfe des zugehörigen p-Werts zum Signifikanzniveau  $\alpha = 0.05$ , ob  $\beta_2$  signifikant positiv ist.
- (f) Welchen Heizölpreis je Liter (in Eurocent) prognostiziert das Modell bei einem Rohölpreis (in USD) je Barrel von 100 (in USD)?

![](_page_21_Picture_11.jpeg)

![](_page_22_Figure_0.jpeg)

**Aufgabe 9**  $(6 + 2 + 3 + 5 + 5 = 21$  Punkte)

Zur Schätzung eines einfachen linearen Regressionsmodells

 $y_i = \beta_1 + \beta_2 \cdot x_i + u_i$  mit  $u_i \stackrel{\text{iid}}{\sim} N(0, \sigma^2), \quad i \in \{1, \ldots, n\}$ 

aus einer Stichprobe vom Umfang  $n = 20$  wurden bereits die folgenden Zwischenwerte errechnet:

$$
\sum_{i=1}^{20} y_i = 164; \quad \sum_{i=1}^{20} y_i^2 = 1771.16; \quad \sum_{i=1}^{20} x_i = 111.17; \\
 \sum_{i=1}^{20} x_i^2 = 678.97; \quad \sum_{i=1}^{20} x_i \cdot y_i = 1046.36
$$

- (a) Schätzen Sie  $\beta_1$  und  $\beta_2$  mit Hilfe der Kleinst-Quadrate-Methode.
- (b) Geben Sie mit Hilfe der bekannten erwartungstreuen Schätzfunktion für  $\sigma^2$  den realisierten Schätzwert für  $\sigma^2$  an.
- (c) Berechnen Sie  $\sigma^2_{\widehat{\beta}_1}$  und  $\sigma^2_{\widehat{\beta}_2}$ .
- (d) Überprüfen Sie zum Signifikanzniveau  $\alpha = 0.01$  (!), ob  $\beta_2$  signifikant positiv ist. Fassen Sie das Ergebnis auch in einem Antwortsatz zusammen.
- (e) Geben Sie ein Prognoseintervall zur Vertrauenswahrscheinlichkeit  $1 \alpha = 0.95$  für  $y_0$  gegeben  $x_0 = 6$  an.

![](_page_23_Figure_10.jpeg)

![](_page_24_Figure_0.jpeg)

![](_page_25_Figure_0.jpeg)

![](_page_26_Figure_0.jpeg)

![](_page_27_Figure_0.jpeg)

# Tabelle zur Standardnormalverteilung

$$
F_{N(0,1)}(x) = \Phi(x) = \frac{1}{\sqrt{2\pi}} \int_{-\infty}^{x} e^{-\frac{1}{2}t^2} dt
$$

$$
\Phi(x) = 1 - \Phi(-x)
$$

![](_page_28_Picture_282.jpeg)

# p-Quantile der Standardnormalverteilung

$$
F_{N(0,1)}(N_p) = p
$$
  
\n $p \mid 0.85 \quad 0.90 \quad 0.95 \quad 0.975 \quad 0.99 \quad 0.995 \quad 0.9995$   
\n $N_p \mid 1.036 \quad 1.282 \quad 1.645 \quad 1.960 \quad 2.326 \quad 2.576 \quad 3.291$ 

# $p\text{-}\mathbf{Quantile}\ \textbf{der}\ t(n)\text{-}\mathbf{Verteilungen}\ t_{n;p}$

$$
T \sim t(n) \quad \Rightarrow \quad F_T(t_{n;p}) = p
$$

![](_page_29_Picture_279.jpeg)